#### **Discrete Event Simulation**

#### Process Oriented Simulation

Richard M. Fujimoto Professor

Computational Science and Engineering Division College of Computing Georgia Institute of Technology Atlanta, GA 30332-0765, USA

http://www.cc.gatech.edu/~fujimoto/

Copyright © Richard M. Fujimoto

## **Outline**

- Fundamental concepts: Processes, resources
- Simulation primitives
- Example
- Implementation

## **Process Oriented Simulation**

- Focus simulation program around behavior of entities
	- Aircraft: arrives, waits for runway, lands, departs
- Process-oriented simulation
	- Process: thread of execution describing entity behavior over time
	- Resources: shared resource used by entities (e.g., runway)
- Execution: alternate between
	- simulation computations at a single instant of simulation time, and
	- advances in simulation time (no computation)

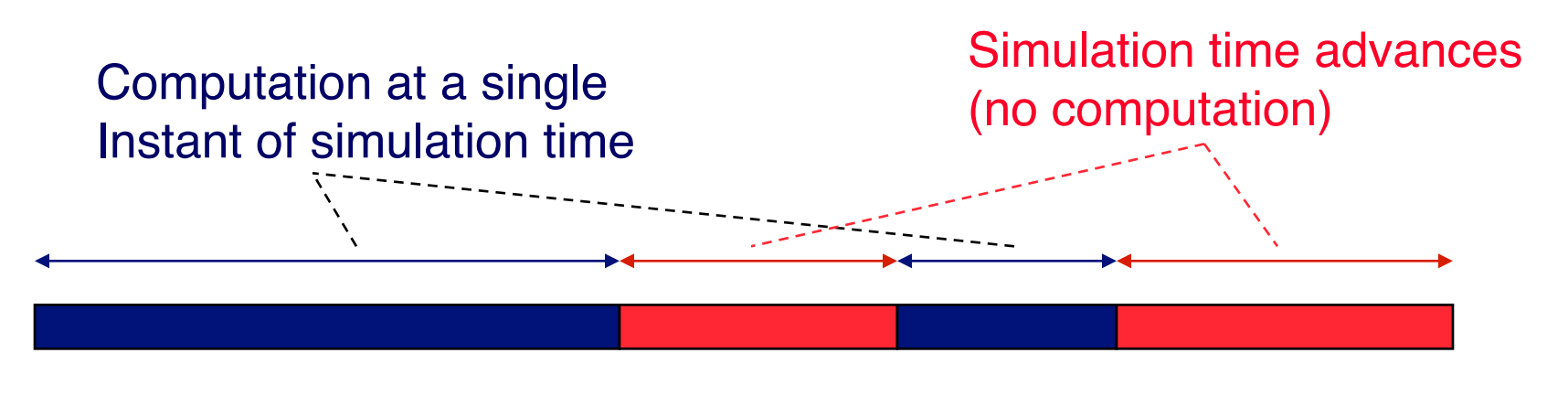

Wallclock time

## **Event vs. Process Oriented Views**

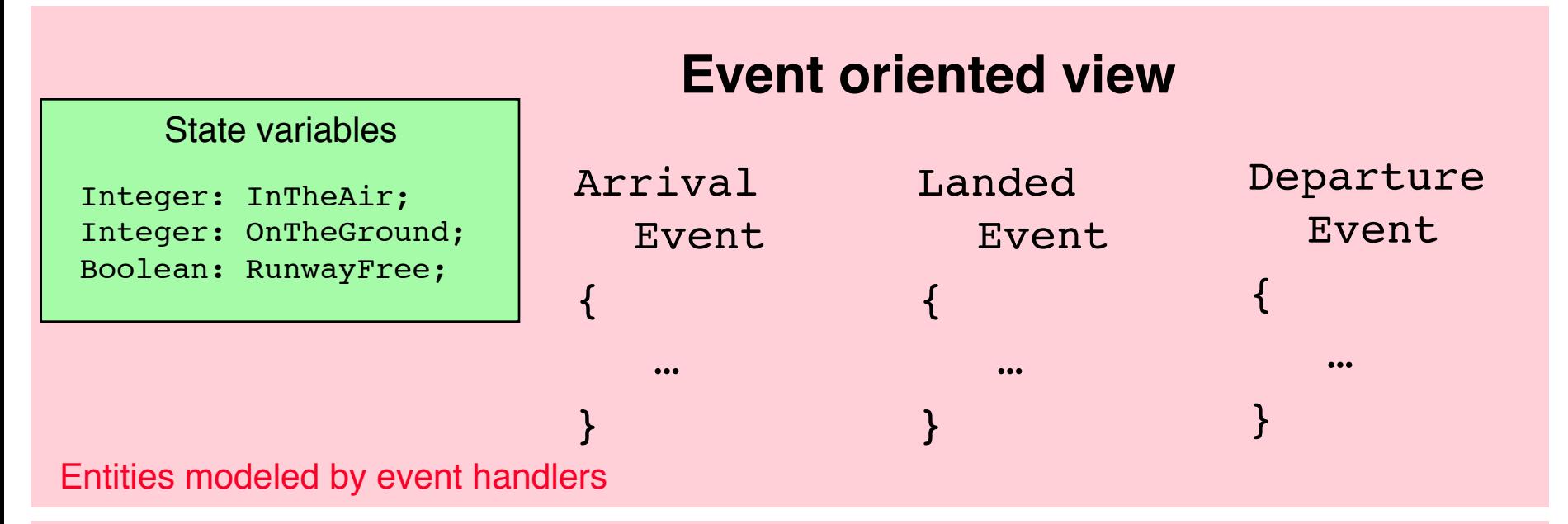

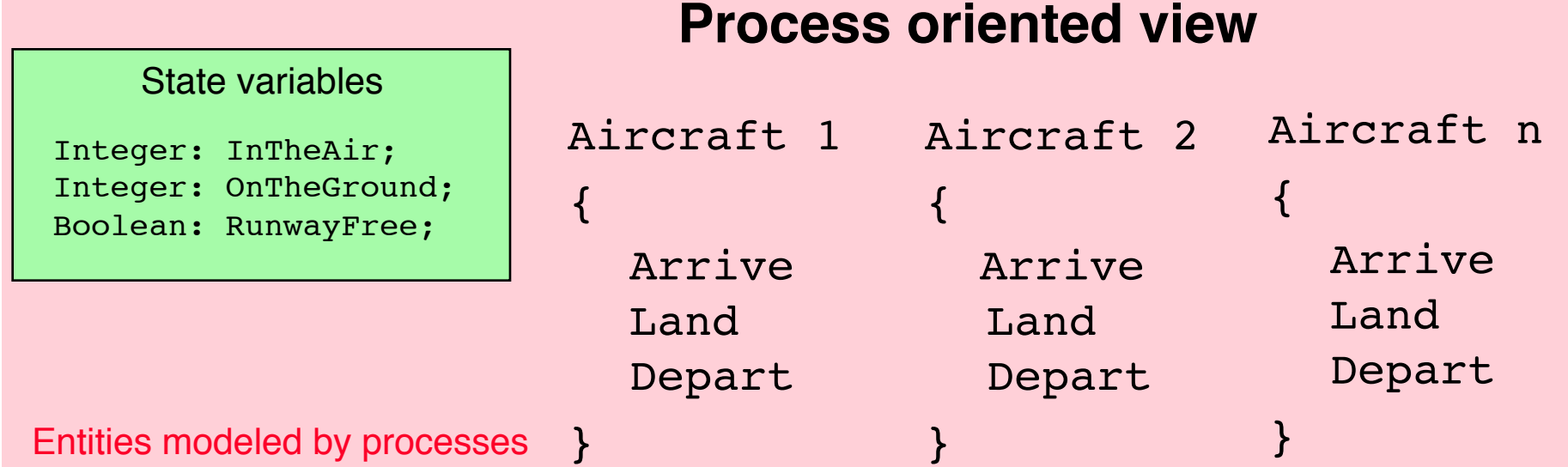

## **Simulation Primitives**

Primitives needed to advance simulation time

- AdvanceTime(*T*): advance *T* units of simulation time
	- Also called "hold"
	- E.g.: AdvanceTime(R) to model using runway R units of simulation time
- WaitUntil(*p*): simulation time advances until predicate *p* becomes true
	- Predicate based on simulation variables that can be modified by other simulation processes
	- E.g.: WaitUntil(RunwayFree) to wait until runway becomes available for landing
- Other combinations
	- WaitUntil(p,T): Wait up to T units of simulation time for predicate p to become true
	- Not used in the air traffic example

## **Process Model Example: Aircraft**

A new aircraft process is created with each Arrival event

/\* simulate aircraft arrival, circling, and landing \*/ Integer: InTheAir;

Integer: OnTheGround;

```
Boolean: RunwayFree;
```

```
1 InTheAir := InTheAir + 1;
2 WaitUntil (RunwayFree); /* circle */
3 RunwayFree := FALSE; /* land */
```

```
4 AdvanceTime(R);
```

```
5 RunwayFree := TRUE;
```

```
/* simulate aircraft on the ground */
```
- 6 InTheAir := InTheAir  $-1$ ;
- 7 OnTheGround := OnTheGround + 1;
- 8 **AdvanceTime**(G);
	- /\* simulate aircraft departure \*/
- 9 OnTheGround := OnTheGround 1;

#### **Execution Example**

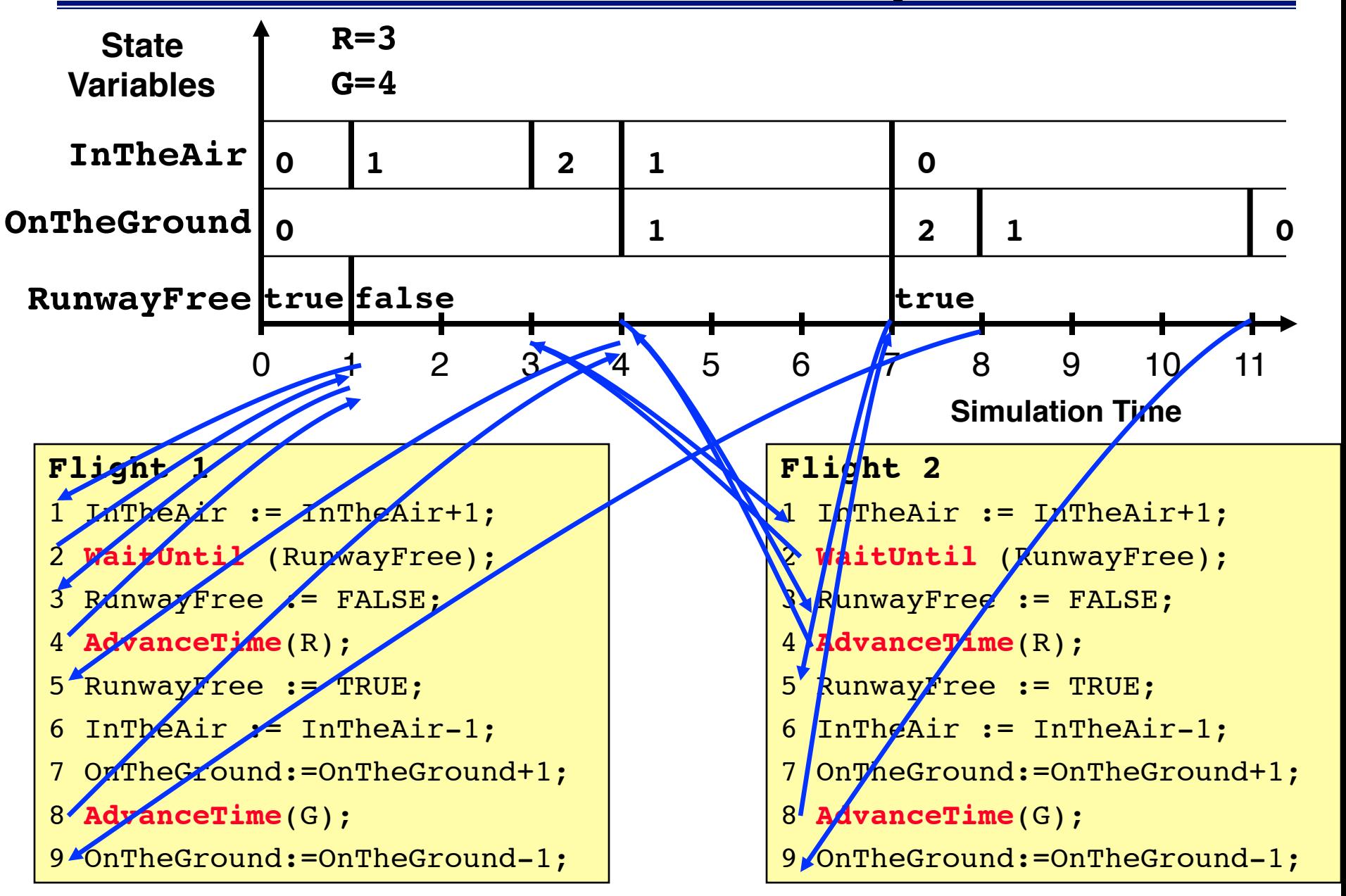

#### **Implementation**

- Process-oriented simulations are built over event oriented simulation mechanisms (event list, event processing loop)
- Event computation: computation occurring at an instant in simulation time
	- Execution of code section ending with calling a primitive to advance simulation time
- Computation threads
	- Typically implemented with co-routine (threading) mechanism
- Simulation primitives to advance time
	- Schedule events
	- Event handlers resume execution of processes

#### **Aircraft Process**

Identify computation associated with each simulation event

/\* simulate aircraft arrival, circling, and landing \*/ 1 InTheAir := InTheAir + 1; 2 WaitUntil (RunwayFree); /\* circle \*/ 3 RunwayFree := FALSE; /\* land \*/ 4 AdvanceTime(R); 5 RunwayFree := TRUE; /\* simulate aircraft on the ground \*/ 6 InTheAir := InTheAir  $-1$ ; 7 OnTheGround := OnTheGround + 1; 8 AdvanceTime(G); /\* simulate aircraft departure \*/ 9 OnTheGround := OnTheGround - 1; Aircraft Arrival Aircraft Landing Aircraft On The **Ground** Aircraft **Departs** 

# **Implementation: AdvanceTime(T)**

Causes simulation time in the process to advance by T units Execute AdvanceTime(T):

- Schedule Resume event at time Now+T
- Suspend execution of thread
- Return execution to event scheduler program

#### Process Resume event:

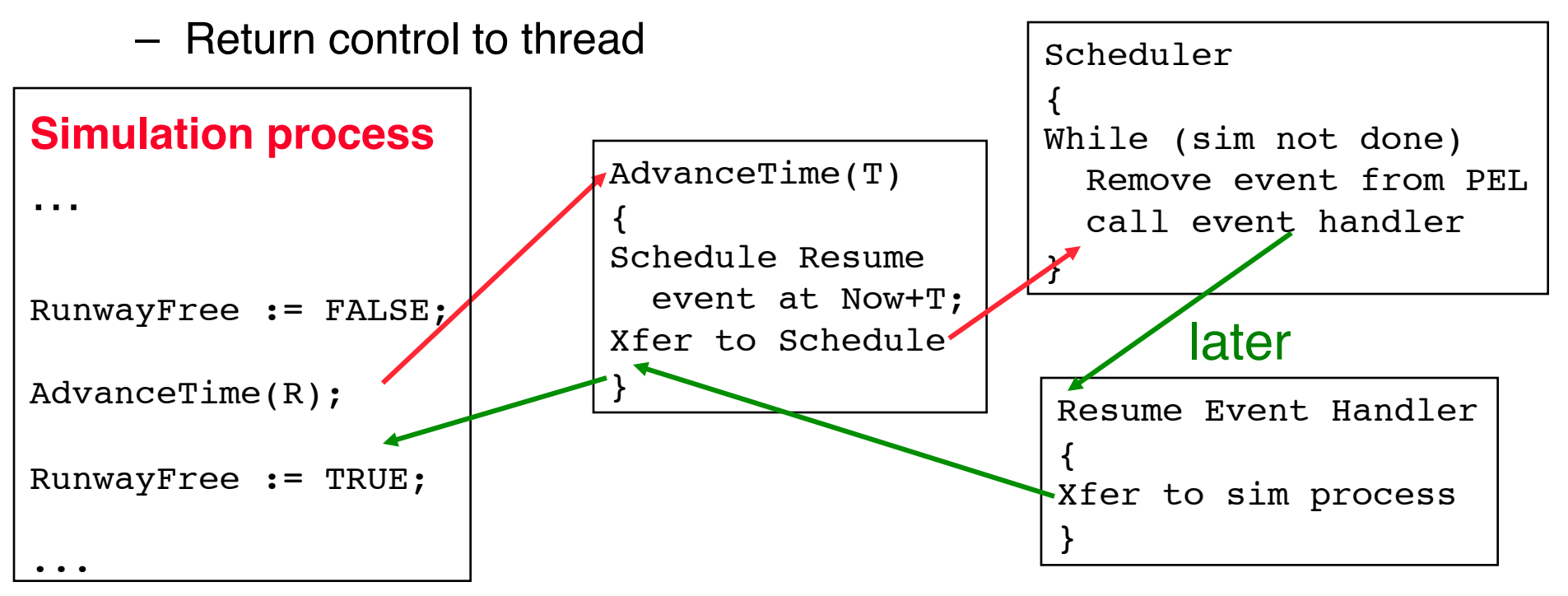

## **Implementation: WaitUntil (p)**

Suspend until predicate p evaluates to true

- Execute WaitUntil (p):
	- Suspend execution of thread, record waiting for p to become true
	- Return execution to event scheduler program
- Main scheduler loop
	- For each suspended process, check if execution can resume
	- Prioritization rule if more than one can resume

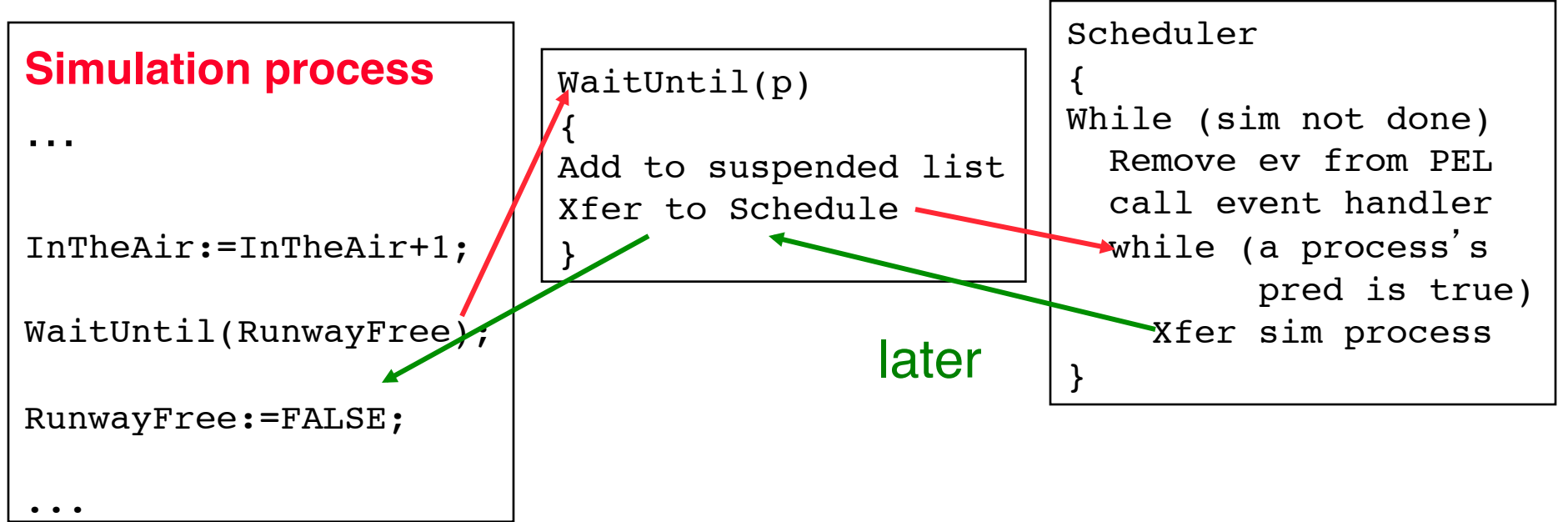

## **Additional Notes**

- Theoretically, both views are equivalent:
	- Process-oriented simulations can be transformed to event-oriented simulations and vice versa
	- How?
- Practically, runtime performance differs:
	- Event-oriented views typically execute faster than process-oriented views
	- Why?

## **Summary**

- Process-oriented simulation typically simplifies model development and modification
- Requires threading (e.g., co-routine) mechanism
- Additional complexity and computation overhead to suspend and resume simulation processes